## **Week 2: What is a normal weight for a baby? Seminar**

Divide into groups of 3-4 students to complete the following exercises:

- 1. Look at the graphs and diagrams in the appendix, and discuss them within your group. For each, consider what aspects are visually effective, and what things do not work well visually. Are there any common themes in terms of what works well and what does not? Choose a graph you particularly like, or one you particularly don't like, and prepare to feed back to the rest of the seminar group on the reasons for your choice.
- 2. Describe how you would summarise, using numbers and/or graphs, each of the following small data-sets (you may want to sketch out graphs when thinking about these, but don't worry about making them too precise):
- a) The marks (out of 100, and ordered by size) of 20 students in an exam:

30, 35, 37, 40, 40, 49, 51, 54, 54, 55, 57, 58, 60, 60, 62, 62, 65, 67, 74, 89

b) The number of days work missed by 20 workers in one year (ordered by size):

0, 0, 0, 0, 0, 0, 0, 1, 1, 1, 2, 2, 3, 3, 4, 5, 5, 5, 8, 45

c) The number of issues of a monthly medical journal read by 20 health professionals in a year:

0, 1, 11, 0, 0, 0, 2, 12, 0, 0, 12, 1, 0, 0, 0, 0, 12, 0, 11, 0

d) Measurements of weight loss (in kg) in 8 patients treated with an experimental drug, and 8 patients treated with a placebo:

New drug: 6.1, 2.5, 4.3, 4.5, 1.5, 8.2, 2.9, 2.9 Placebo: 4.4, 5.0, 0.5, -0.7, 0.1, 1.6, 1.6, -0.7

3. Table 1 shows occupational class, housing tenure and the party voted for in a general election, amongst economically active men in Banbury in 1967. What is the outcome variable here, and what are the predictor variables? Could you add to or change the table to make it more interpretable? What kind of graph might make it easier to visualise the results?

**Table 1: Numbers of economically active men in Banbury who voted for the Conservative candidate (Cons.) or for another candidate in the 1967 general election, according to occupational class and housing tenure**

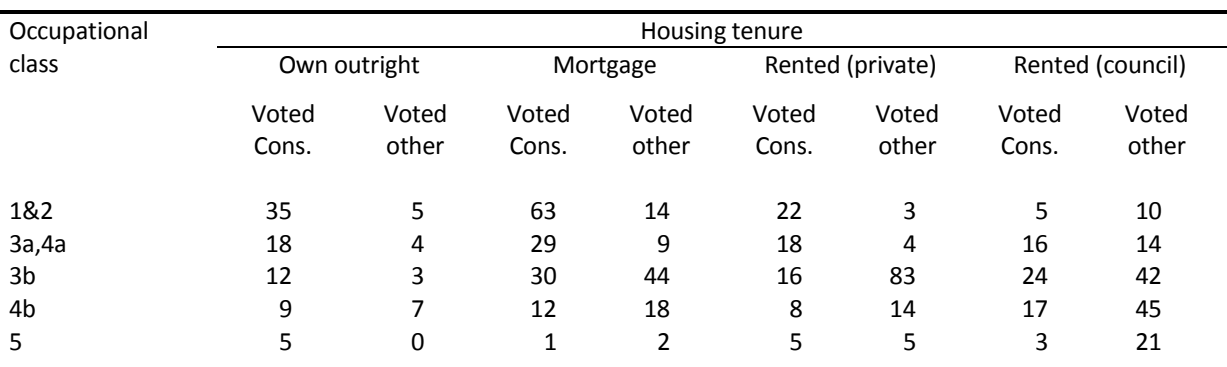

Finally, as a whole seminar group or at home:

4. Watch Hans Rosling's TED talk at [www.ted.com/index.php/talks/hans\\_rosling\\_shows\\_the\\_best\\_stats\\_you\\_ve\\_ever\\_seen.html.](http://www.ted.com/index.php/talks/hans_rosling_shows_the_best_stats_you_ve_ever_seen.html)

What tricks does Rosling use to squeeze a lot of information into his graphs while still making them clear and engaging?

## **Appendix: Gallery of graphs**

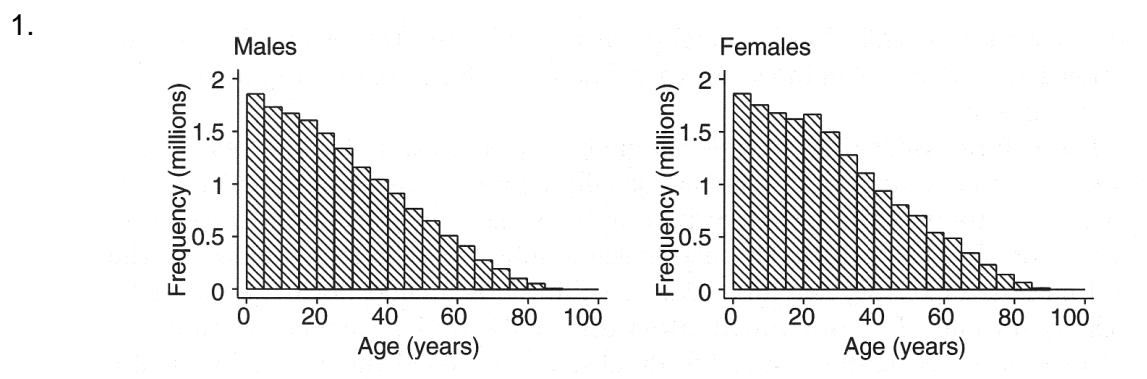

Fig. 16.1. Age distributions for the population of England and Wales, by sex, 1901

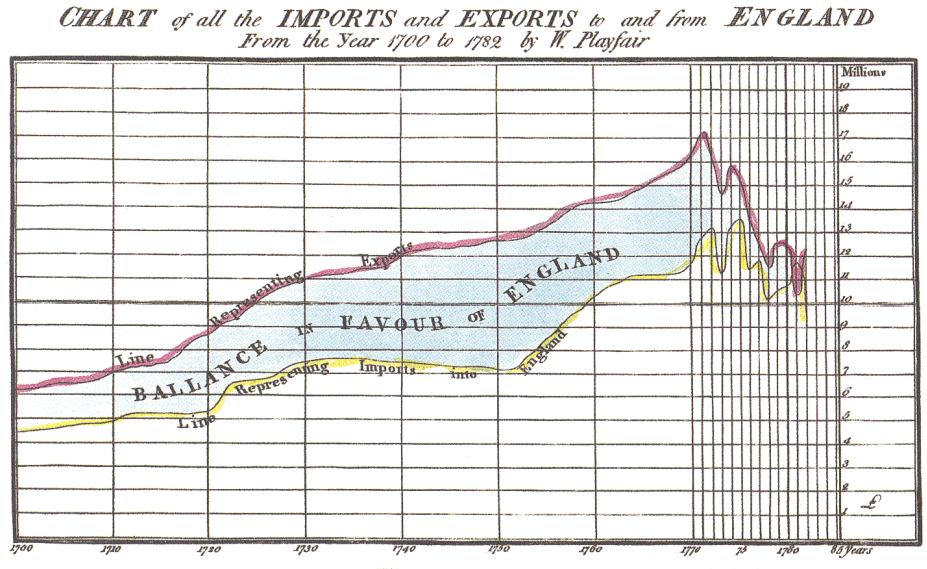

The Divisions at the Bottom, express YEAR 8, & thase on the Right hand,MILLIONs of POUNDS<br>think subi-

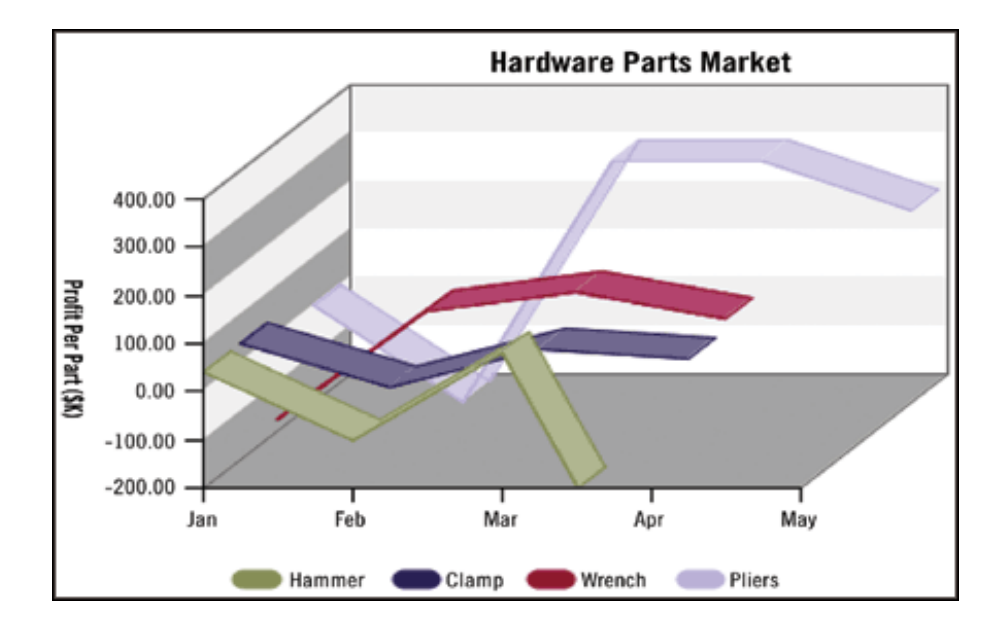

3.

2.

4. Outgoing mail of the US House of Representatives

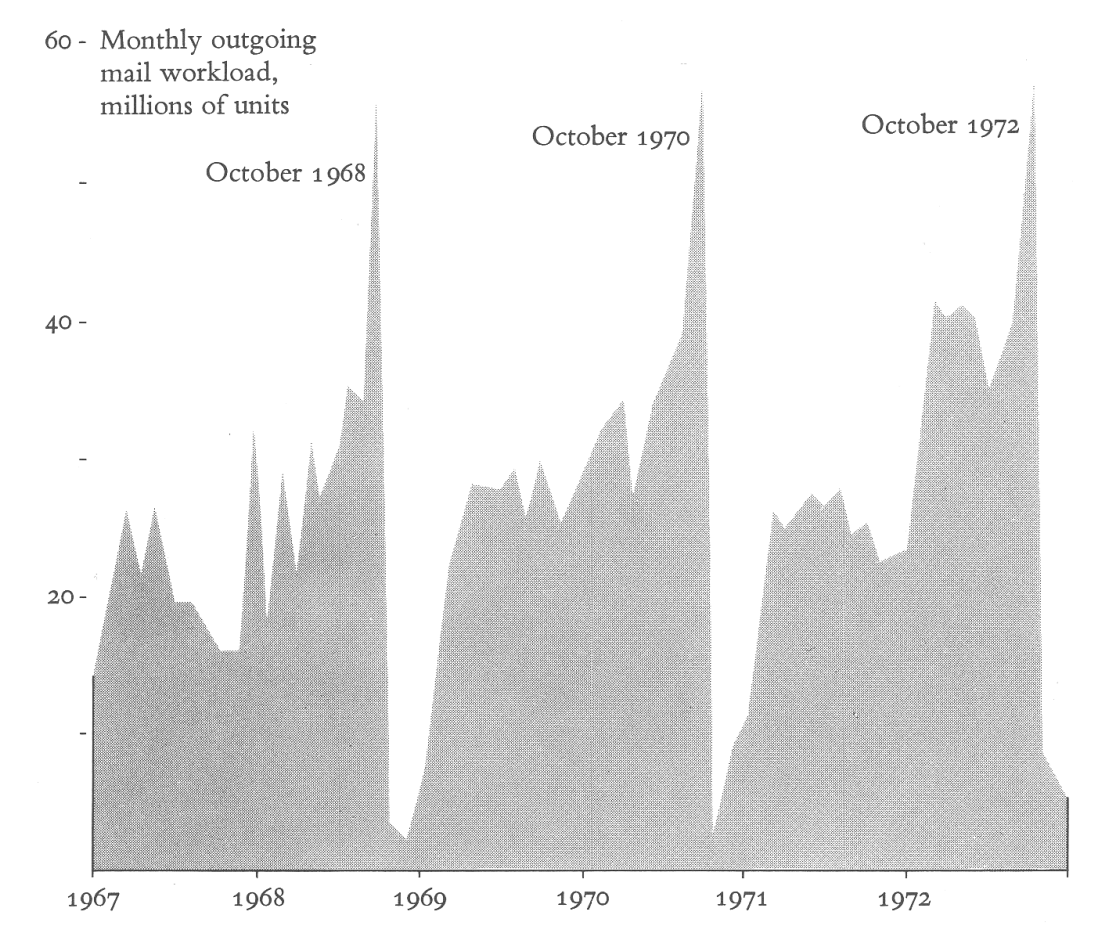

6.

## 5. THE SHRINKING FAMILY DOCTOR **In California**

Percentage of Doctors Devoted Solely to Family Practice

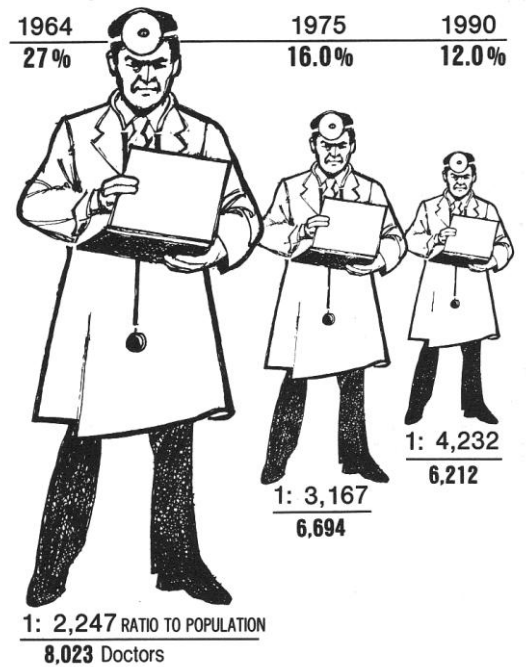

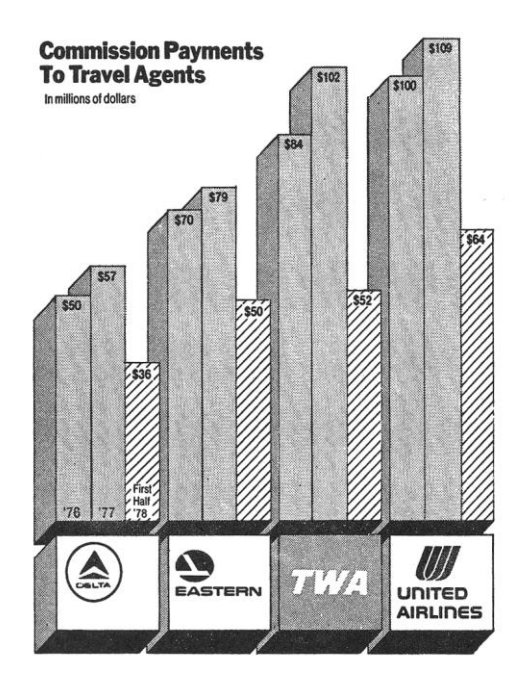

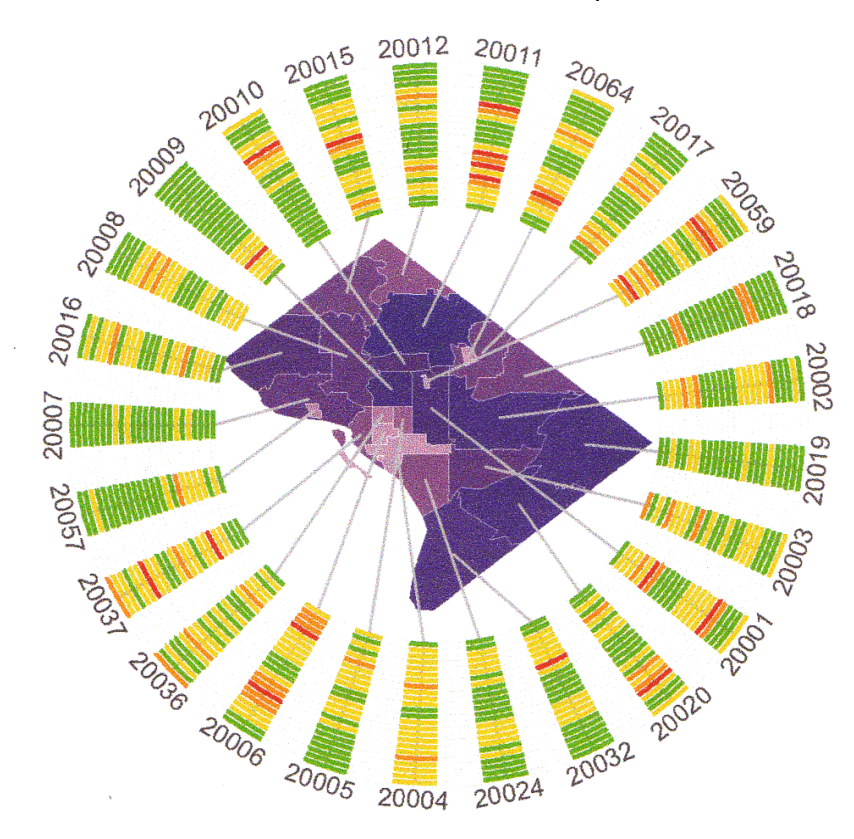

8. Age of herring caught between 1908 and 1913

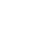

9.

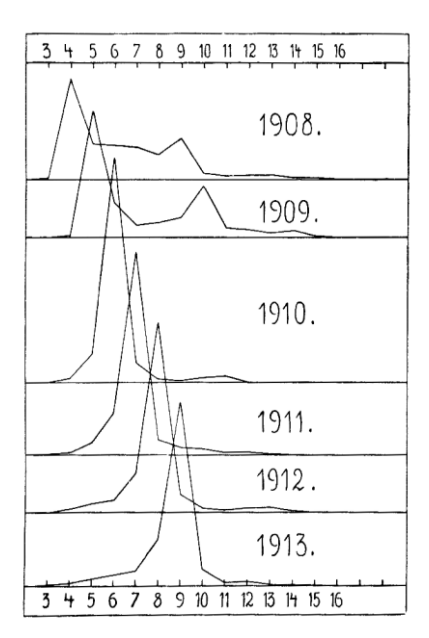

**Natural Fabrics vs. Synthetic Fabrics** 

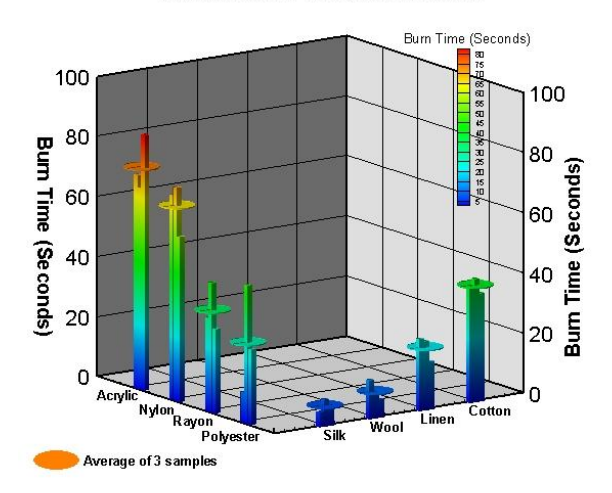

7. 24 weeks of disease alert status by ZIP code

10. Figure 2.4 Where research takes place<sup>23</sup>

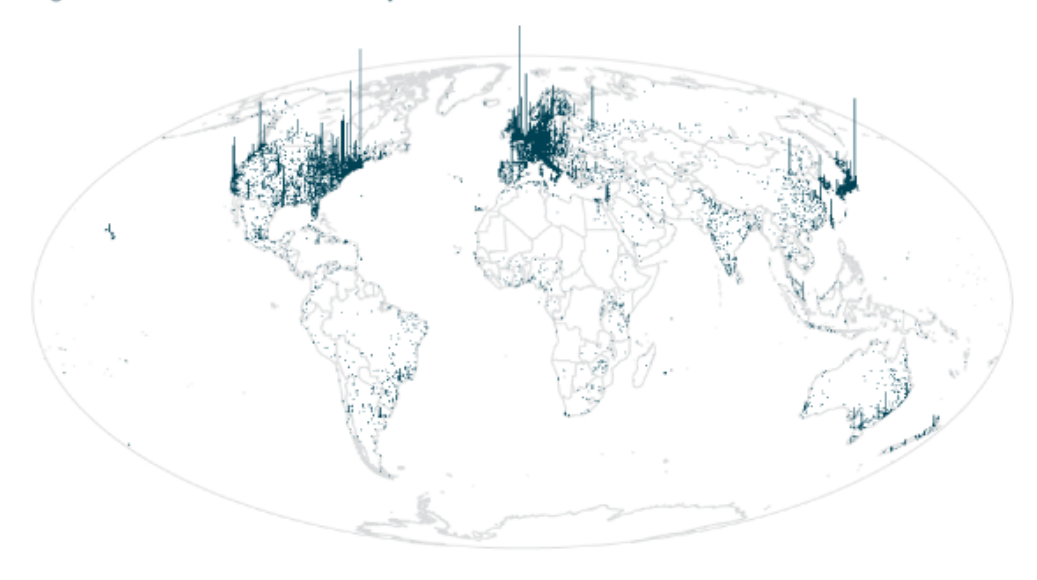

11.

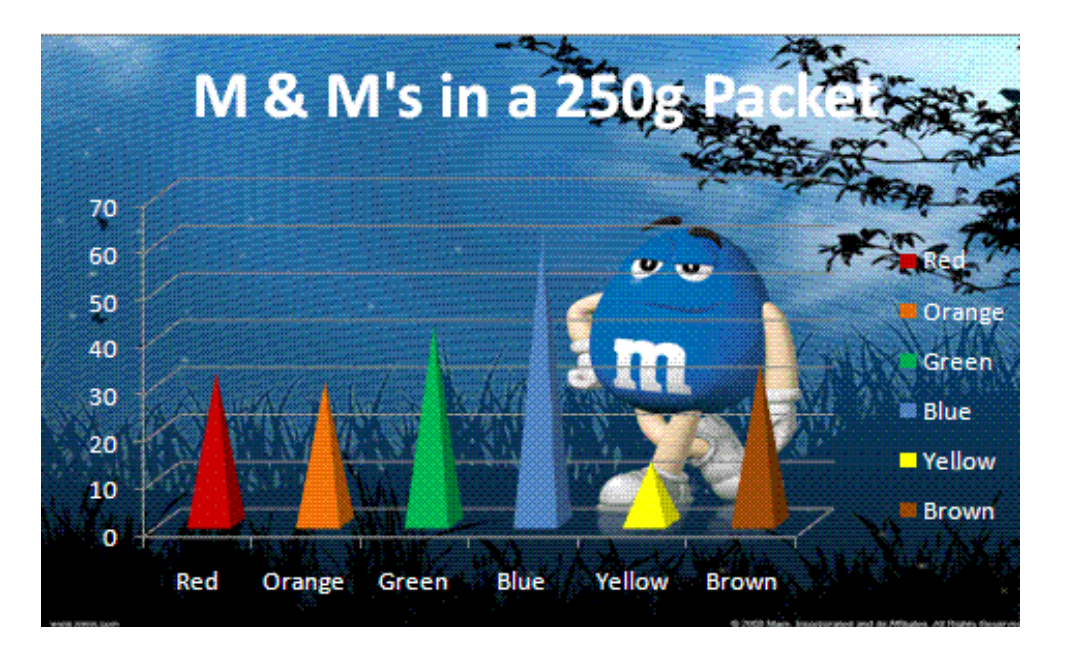